9. Testování hypotéz o průměru pro jeden výběr a porovnávání dvou skupin

## Jednovýběrový z-test

- Test hypotézy, že průměr populace, z níž pochází náš výběr je roven určitému číslu – očekávané hodnotě
- Testová statistika:
- Z=(pozorovaná hodnota očekávaná hodnota)/ standardní chyba pozorované hodnoty
- Pozorovaná hodnota = průměr naměřených hodnot *x̄*
- Směrodatná odchylka pozorované hodnoty *σ<sup>x</sup>*
- *Z* ~ *N*(0*,1*) pro dostatečně velké *n*

### Jednovýběrový t-test

- *σ<sup>x</sup>* obvykle neznáme => nahrazujeme odhadem s<sub>x</sub> vypočteným z našeho výběru

$$
\Rightarrow T = \frac{x - \mu}{s_{\overline{x}}} = \frac{x - \mu}{s_{\overline{x}}} \cdot \sqrt{n}
$$

- *T* má *Studentovo t rozdělení* o *n-1* stupních volnosti
- => jednovýběrový t-test

Normální x Studentovo *t* rozdělení

Pro malý rozsah výběru se můžou změnit dvě věci:

- Výběrová odchylka (*s*) nemusí být spolehlivým odhadem populační směrodatné odchylky (*σ*)
- Pokud není rozdělení populace normální, nemusí být normální ani rozdělení výběrových průměrů – velmi malý výběr (<15), extrémní odchylka od normálního rozdělení

Centrální limitní věta: i když náhodná veličina není rozdělena normálně, rozdělení výběrových průměrů se blíží normálnímu rozdělení

## Normální x Studentovo *t* rozdělení

- => nutno použít Studentovo *t* rozdělení
- V podstatě celá řada *t* rozdělení pro různé stupně volnosti (df)
- *t* rozdělení o jednom, dvou, třech, … stupních volnosti
- Jednovýběrové testy df = *n-1*

#### Oboustranná a jednostranná alternativa

- Oboustranná alternativa:  $H_1: \mu \neq \mu_0$
- *μ<sup>0</sup>* je konstanta (nejčastěji *μ<sup>0</sup> =* 0)
- Zamítáme  $H_0$  pro  $T \ge t_{1-\alpha}(df)$  nebo  $T \le t_{1-\alpha}(df)$
- Jednostranná alternativa:  $H_1$ :  $\mu > \mu_0$
- $-$  Zamítáme  $H_0$  pro  $T \geq t_{1-\alpha}(df)$
- Jednostranná alternativa:  $H_1$ :  $\mu$  <  $\mu_0$
- Zamítáme  $H_0$  pro  $T \le t_{\alpha}(df)$
- Symetrické rozdělení =>  $t_{\alpha}(df) = -t_{1-\alpha}(df)$

# Porovnání průměrů pro dva nezávislé výběry

- Srovnání dvou souborů
- Rozdíl mezi populačním průměrem v léčené a kontrolní skupině

rozdíl mezi dvěma výběrovými průměry

- Výběrové průměry se mezi výběry liší => liší se i rozdíly mezi výběrovými průměry
- Rozdělení rozdílů výběrových průměrů má nulovou střední hodnotu se standardní chybou, která je určena směrodatnou odchylkou celé populace (směrodatné odchylky výběrů) a *n*

- Předpokládáme platnost *H<sup>0</sup>* a spočteme pst, s jakou dostaneme náš výsledek nebo ještě extrémnější hodnotu
- Pro výpočet této psti potřebujeme vědět něco o rozdělení rozdílu průměrů obou výběrů
- Předpokládáme normální rozdělení výběrových průměrů (základní rozdělení skupiny podobné normálnímu)

*T* = (rozdíl výběrových průměrů – očekávaný rozdíl za platnosti *H<sup>0</sup>* ) / odhad standardní chyby rozdílu výběrových průměrů

- *T* má Studentovo *t* rozdělení o *n<sup>1</sup> + n<sup>2</sup> – 2*  stupních volnosti
- Standardní chyba rozdílu výběrových průměrů je směrodatná odchylka rozdělení rozdílu výběrových průměrů, který označíme  $d = x_1 - x_2$

$$
s_{\overline{d}} = s \sqrt{\frac{1}{n_1} + \frac{1}{n_2}} \qquad n_1
$$

 $n_1$ , n<sub>2</sub> – rozsahy výběrů, s- sm. odchylka obou skupin

- s sdružený odhad směrodatné odchylky
- Sdružený odhad rozptylu:

$$
s^{2} = \frac{(n_{1}-1)s_{1}^{2} + (n_{2}-1)s_{2}^{2}}{n_{1}+n_{2}-2}
$$

-  $s_1^2$ ,  $s_2^2$  - výběrové rozptyly pro jednotlivé skupiny

- Sdružený odhad směrodatné odchylky  $\sqrt{s^2}$
- Odhad standardní chyby rozdílu výběrových průměrů  $|s_{\overline{d}}|$

$$
s_{\overline{d}} = s \sqrt{\frac{1}{n_1} + \frac{1}{n_2}}
$$

$$
\Rightarrow T = \frac{\overline{d} - 0}{s_{\overline{d}}}
$$

- 0 je pokud *H<sup>0</sup>* : neexistuje žádný rozdíl
- Lze testovat i konkrétní libovolný rozdíl

# Předpoklady!!!

- Nezávislost výběrů
- Normální rozdělení
- Prosté náhodné výběry (kvůli nezávislosti pozorování)
- Shodné rozptyly ve skupinách

# Interval spolehlivosti pro rozdíl mezi dvěma průměry

- Odhad rozdílu mezi dvěma průměry
- Krajní body intervalu spolehlivosti:

 $d \pm ts_{\overline{d}}$ 

- *t* – příslušný kvantil Studentova *t* rozdělení

- Např. 
$$
\int_{1-\frac{\alpha}{2}}^{t} (n_1 + n_2 - 2)
$$

# Porovnání populačních pravděpodobností

- Porovnání pravděpodobností výskytu daného jevu ve dvou různých populacích (dva nezávislé výběry)
- Pro dostatečně velké rozsahy *n<sup>1</sup>* a *n<sup>2</sup>*

$$
p_1 \sim N\left(\pi_1, \frac{\pi_1(1-\pi_1)}{n_1}\right)
$$

$$
p_2 \sim N\left(\pi_2, \frac{\pi_2(1-\pi_2)}{n_2}\right)
$$

- p<sub>1</sub>, p<sub>2</sub> – populační pravděpodobnosti výskytu jevu

## Porovnání populačních pravděpodobností

- *r<sup>1</sup> , r<sup>2</sup>* počty případů ve výběrech
- Společný odhad relativní četnosti:

$$
p = \frac{r_1 + r_2}{n_1 + n_2}
$$
  

$$
Z = \frac{p_1 - p_2}{\sqrt{p(1-p)}} \sqrt{\frac{n_1 n_2}{n_1 + n_2}}
$$

$$
\text{-} \quad \text{Podmínka: } n_i p_i (1 - p_i) > 9
$$

pro oba výběry

### Párový t-test

- Párování dle podobnosti, která může ovlivnit výsledek, časová měření, …
- Testujeme významnost průměrného rozdílu
- Rozdíly jsou normálně rozdělené s průměrem *μ* a rozptylem *σ 2*
- Průměr z *n* rozdílů *d ̅*bude mít průměrnou hodnotu *μ* a rozptyl *σ 2 /n*

## Párový t-test

$$
H_0: \mu = 0
$$
  
H<sub>1</sub>:  $\mu \neq 0$ 

*T* = (pozorovaná hodnota – předpokládaná hodnota)/odhad směrodatné chyby s – směrodatná odchylka rozdílu

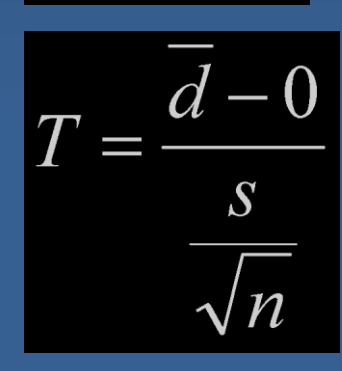

má *t* rozdělení o *n-1* stupních volnosti

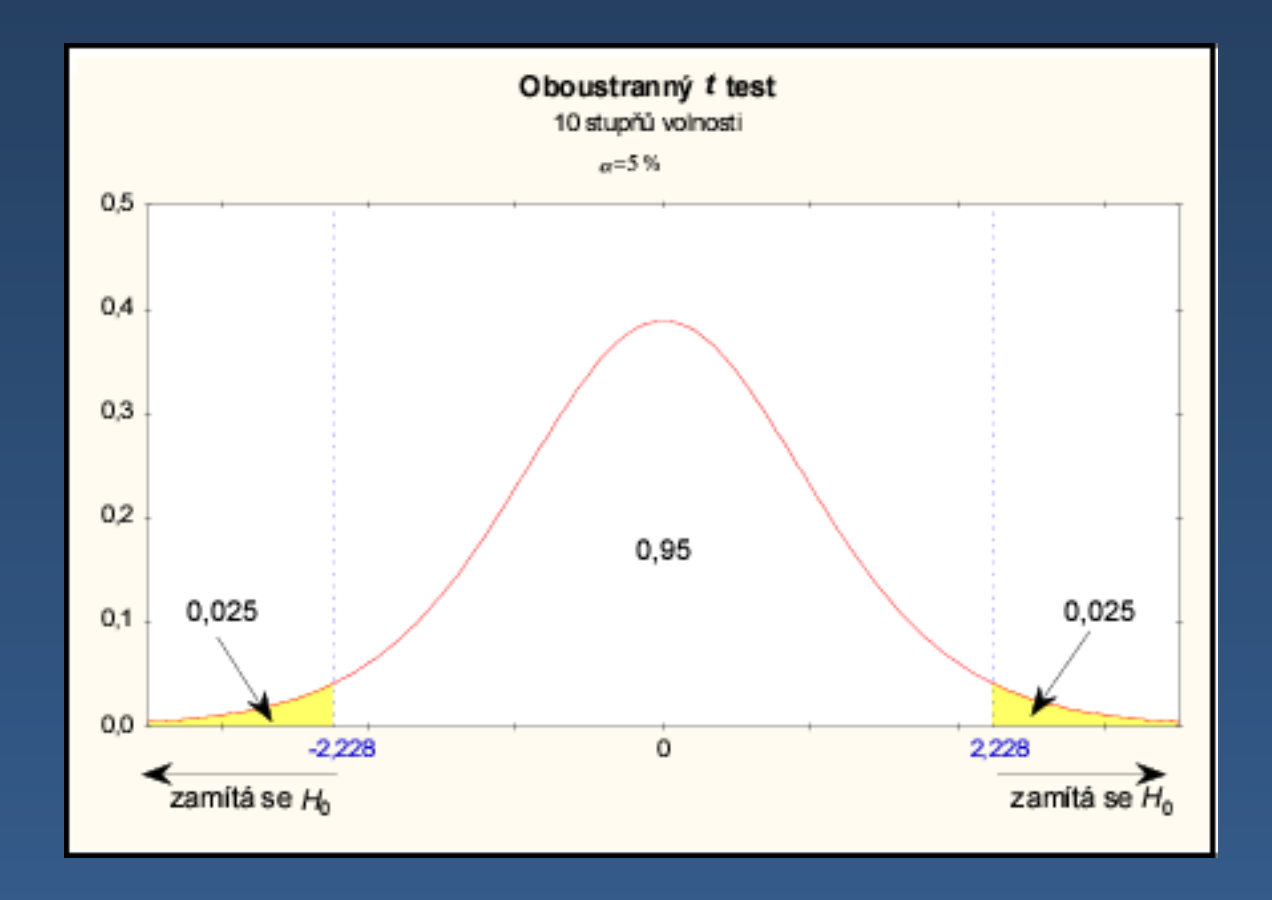

Za platnosti nulové hypotézy (průměrný rozdíl *μ* = 0) bude hodnota testovacího kritéria s 95% pstí mezi -2,228 a 2,228

# Testování hypotéz

- Stanovíme nulovou a alternativní hypotézu
- Určíme rozdělení pravděpodobnosti testové statistiky při nulové hypotéze
- Zvolíme hladinu významnosti testu *α* (doplněk koeficientu spolehlivosti *P*)
- Na základě zvolené hladiny významnosti vypočteme tzv. kritické hodnoty (příslušného rozdělení psti), které ohraničují kritický obor
- Vypočítáme hodnotu testové statistiky, pokud padne do kritického oboru, zamítáme *H<sup>0</sup>* na hladině významnosti *α*
- V opačném případě na základě zkoumaných dat nemůžeme zamítnout *H<sup>0</sup>* na hladině významnosti *α* (*H<sup>0</sup>* nemusí být pravdivá)